**LFO Tool Crack Download**

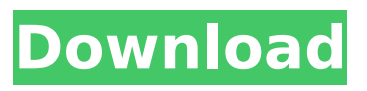

**LFO Tool Crack + Free Download For Windows**

# how to fix type inference issues in golang I'm getting quite a few type issues that are kind of strange. for example, some cases where I define some function like this: func myFunc(someInt: int) {...} and I'm calling like this:

myFunc(1) after compile time I get the following error: func myFunc(someInt int) { fmt.Println(someInt) } ~/gopath/src/sample/typein foSrc/myFunc.go:7: cannot use 1 (type int) as type int in argument to fmt.Println another example is this: func add(a, b int) int { return  $a + b$  } func main() { add(1, 2) } after compile time I get the following error: ~/gopath/src/sample/ typeinfoSrc/main.go:11:

cannot use 1 (type int) as type int in argument to add I'd be really grateful if someone could help me to find the cause for this issue. A: It depends what you want to achieve when you call your function. If you want to use the result of the function in fmt.Println, it needs to match the argument type; int -> int -> int. You can fix this by making your function return a int, eg func

myFunc(someInt int) int { return someInt } If you want to print the value of someInt, then you need to match the argument type; someInt -> int -> int. If you want to pass a value to your function, eg func myFunc(someInt int) { fmt.Println(someInt) } you need to match the argument type; int -> int -> void. All you need to do is add a return value to every function that you use in

# fmt.Println. This is a simple example but more complex calls will require more information in the type documentation. On the occasion

**LFO Tool Crack + License Key Full**

The LFO Tool Torrent Download is a free plugin that comes with an in-built filter which can be adjusted by the highly customizable LFO. There are also plenty

of presets that you explore; some of them have been specifically designed to imitate sidechain compression, which makes LFO Tool Crack an ideal plugin for shaping basslines. Key Features: • Modulate synths • LFO Tool emulates sidechain compression • MIDI output • 12 onboard presets Some of them have been specifically designed to imitate sidechain

compression, which makes LFO Tool an ideal plugin for shaping basslines.This plugin allows you to modulate other instruments. This article was posted to audioindustry.info by Gustavo Varona on 14-02-2016 and is used with permission. NOTE: AudioIndustry.info articles are contributed and edited by various experts and writers and as such are not

considered journalistically accurate. All opinions are subjective and should be treated as such.If you like the post, enter your email in the space below to receive our occasional updates. You can also follow us on Facebook,Twitter, Google+ and Youtube. Like us on Facebook to share your thoughts and discover other great audio plugins. This post was last updated on

09-06-2017. Do you use Audacity? You may have noticed that it's slowly being converted from a free open source application to a Pro version that costs money. It's too bad that Free software isn't appreciated by the pro audio world as much as it should be. As usual though, there's a work around. Although I'm not involved with Audacity directly, I do have a very nice Audiophile

who creates CD rips that I use. He sends them to me, so I can make the necessary changes to get them sounding nice. It's a one way business model, but I make out perfectly. I download, I make changes and he gets an extra sale. Ever since I found out about this little secret, I've started ripping my own mixes of CDs, songs and music. I've started getting better results, and you could say

that I've just been on a cd rip tear. Seriously though, having to hear that yucky sound for hours and hours,

is no fun. So I started looking for an audiophile capable of making cd rips, quickly picked up a bunch of audiophile ripped b7e8fdf5c8

Do you like to create music with overdrive, distortion and other frequencies at a slow rhythm? Then the LFO Tool plugin is for you! It will make your sound extremely powerful in a short amount of time. There is already a LFO Tool! It goes under the title of Vintage Synth. All you have to do is select an effects mode, turn the modulation pot to 'Lock',

# click the 'Amount' button and the LFO will be kickin'!!!! It's really fun!! LFO Tool is available at a reasonable price for the features it has on board. There is also a preview version of it available at the site (works better than the download version). It also has a freebie tutspack, just do a search. Note that it's only available at the site and don't use it on noobs, etc. Chorus is a pretty

popular plugin. Add that to the Mastering suite and you have, in my opinion, the best package in the world for mastering. I noticed that there's a product called "Mastering Suite" for

around £20 but they seem to have the same plugin set out for around double that. I found a great site selling a bundle of the best plugins for under £100, this contains everything in my opinion, including Mastering

# Suite. You get the nice little licence for the plugins, plus a free app for Mac and windows. Plenty of plugins that I've used over the years come with either no EULA or contain a one-line EULA saying that you can do whatever you want with the plug-in and they won't tell you to stop. However they will usually include something in the text stating that they will make very good money if you

promote them. That's all fine as long as you don't use one of the plug-ins for something that they don't expressly allow you to do. However, what happens if they license you and you can't use the plug-in for what you want. Well, the plug-in owner can then claim that you have breached the licence agreement. I did a limited licence thing for a little while with a guy who made

# a delay plug-in. It's a similar situation. He did an extensive demo of his plugin and I demonstrated how I used it in different situations. He offered me a licence which I agreed to. I was planning on making a product with his delay plugin in it

**What's New in the?**

# Note: In this episode, I will review some of the most

important features of this sound card to give you an idea of what you might need and what you might want to look for when purchasing a solution like this. Before we dive into the hardware product, let me first give you some background information on the sound card. This piece of hardware is not necessary to have, but I believe that it will help you gain an understanding of

# what you can expect from this type of product. The card's features This sound card is capable of powering the digital signal coming from an analog input through a passive filter. It is still a single-channelled card, which means that it only has one input and one output for the digital signal. The audio signal path is capable of converting the input digital signal to analogue for subsequent

processing (noise suppression, limiting, headphone, and speaker). This is done by using an analog chip called the 9631A. The device also offers a digital input (the digital input only exists for those who want to use the card as a digital to analog converter) and a digital line out which is a single channel. To enable digital signal processing, the device offers a high-speed

# input and a low-speed input. It is important to notice that these are in the name of convenience because most electronic signals need to have a higher-speed input to process faster than the standard 12 bits. However, as this card is not an audio card, it cannot process audio signals. The only audio output is from the headphones or headphones that are plugged into the

computer through the audio port. What can you expect from this product? In terms of features, the audio card is only one thing, but I've listed the most common features that you might find in a product like this. Analog input: This is the most obvious thing that you will need in the first place. Unless you want to use the product as a digital to analog converter, you will need an analog signal. The

most important aspect of the analog input is the fact that the input is shared with a passive filter. If you would like to ensure that your signal is clean and free of any noise, then you will need to use a passive filter, which will be no surprise for most. Headphone out: The line out that is present in this card is meant for passive headphones. If you would like to plug any active headphones into

**System Requirements For LFO Tool:**

Playable with Windows 7 or later and macOS 10.10 or later, with the requirement of NVIDIA GeForce graphics card (GeForce 6xx or GeForce 9xx) Multiview Display Mode: The game supports up to three monitors in multiview display mode. HDTV Support: To enjoy HDR content from Blu-ray, users need to use HDMI 2.0 or

# later or DisplayPort 1.2 or later. \* Windows 10 is not officially supported. We also recommend that you follow the recommended settings suggested by NVIDIA. Playable

<http://www.kitesurfingkites.com/tape-delay-x64-latest/> [https://thecryptobee.com/wp-content/uploads/2022/07/SvnAdmin\\_Crack\\_\\_\\_Updated.pdf](https://thecryptobee.com/wp-content/uploads/2022/07/SvnAdmin_Crack___Updated.pdf) [https://www.siriosecurityservice.it/wp](https://www.siriosecurityservice.it/wp-content/uploads/2022/07/Portable_Quicksys_RegDefrag_Crack_Download_MacWin.pdf)[content/uploads/2022/07/Portable\\_Quicksys\\_RegDefrag\\_Crack\\_Download\\_MacWin.pdf](https://www.siriosecurityservice.it/wp-content/uploads/2022/07/Portable_Quicksys_RegDefrag_Crack_Download_MacWin.pdf) <https://www.mcgill.ca/ipn/system/files/webform/discomr871.pdf> <https://www.westcliffhard.com/wp-content/uploads/2022/07/XConsole.pdf> <https://enricmcatala.com/whorld-10-0-6-crack-product-key-free/> [https://virksomhedsoplysninger.dk/wp-content/uploads/Ip\\_Changer.pdf](https://virksomhedsoplysninger.dk/wp-content/uploads/Ip_Changer.pdf) <https://vv411.com/advert/fileminimizer-pdf-activation-code-for-pc-final-2022/> <http://mentalismminds.com/wp-content/uploads/2022/07/saeulu.pdf> <http://www.antiquavox.it/doopfinder/> [https://salvationarmysalem.org/wp-content/uploads/2022/07/Smugmug\\_Uploader.pdf](https://salvationarmysalem.org/wp-content/uploads/2022/07/Smugmug_Uploader.pdf) <https://aglgamelab.com/macexplorer-crack-download-mac-win/> <http://lalinea100x100.com/?p=45972> [https://seo-focus.com/wp-content/uploads/2022/07/BroadWave\\_Audio\\_Streaming\\_Server.pdf](https://seo-focus.com/wp-content/uploads/2022/07/BroadWave_Audio_Streaming_Server.pdf) <https://cycloneispinmop.com/wp-content/uploads/2022/07/birdcar.pdf> <https://www.mybeautyroomabruzzo.com/wp-content/uploads/2022/07/odeldani.pdf> <https://believewedding.com/2022/07/04/wireless-keyboard-indicator-pc-windows-updated-2022/> [http://avc-mx.com/wp](http://avc-mx.com/wp-content/uploads/2022/07/Chaotica_Portable__Crack___With_Key_Free_Download_For_Windows.pdf)content/uploads/2022/07/Chaotica\_Portable\_Crack\_\_With\_Key\_Free\_Download\_For\_Windows.pdf <https://louispara.com/%movement%/> [https://dawnintheworld.net/msaturatormb-crack-with-registration-code-free-download-for-windows](https://dawnintheworld.net/msaturatormb-crack-with-registration-code-free-download-for-windows-march-2022/)[march-2022/](https://dawnintheworld.net/msaturatormb-crack-with-registration-code-free-download-for-windows-march-2022/)